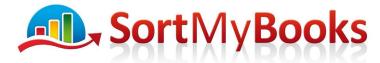

#### Award Winning Online Accounting Software

How to download Bank Of Ireland business if you do not have the download option enabled. The download option is available but I believe there is a charge for it of 70 per month.

If you are trading as a limited company and your online bank is Bank of Ireland you have my sympathies. We are also using this system and it is suffering from being one of the earliest versions and has not been updated. Having said that it is still worth going through this exercise to download your transactions and import them into SortMyBooks. It will save you a lot of time. Follow the steps below to first of all get the information out of BOI and then continue with instructions for getting it uploaded to SortMyBooks.

1. Log-in to your online banking and click on the Reporting menu option and select Transaction report.

| 🥌 Business On Line                       | e - Bank of Irela | nd - Windows                                | Internet Exp | olorer provided by | MSN and Bing    |                | ×   |
|------------------------------------------|-------------------|---------------------------------------------|--------------|--------------------|-----------------|----------------|-----|
| attps://www.bo                           | oi-bol.com/do/    | redirectAction                              | ?redirectPag | geId=comMainScr    | een             |                | â 🗠 |
| Bank of Ireland (<br>Business On Line    | Accounts          | Payments                                    | Treasury     | Reporting D        | ary Admin       | Change Account |     |
| Location<br>Filter Transaction           |                   |                                             |              | Currency EUR       | Click o         | n reporting    |     |
| Use Filter:<br>Trans Type:<br>From Date: |                   | Display Filter<br>Trans Amount:<br>To Date: |              | Apply Filter       | To Reset Filter | 1              |     |
|                                          | alua Data Trans-  | ation (mt Dal                               | 3000         | Magazina 4         |                 | 1              |     |

2. Choose the date range that you want to run your reports from. This should ideally be the day after the last reconciliation date that you've completed in SortMyBooks. If this is your first time doing a bank reconciliation in SortMyBooks then choose the start date of your accounting year as the From Date and in the To Date enter a date either 1 month or 1 week after that. If you have a large volume of transactions it might be better to start with a week the first time that you do it. Once you've selected dates click on View Report.

# SortMyBooks

#### Award Winning Online Accounting Software

| of Ireland 🔇              | Accounts | Payments    | Treasury | Reporting | Diary                              | Admin     | Change Account |
|---------------------------|----------|-------------|----------|-----------|------------------------------------|-----------|----------------|
| Location                  | DOUGLAS  | CORK        |          | Currer    | ncy                                | EUR       |                |
| Filter Transac            | [NONE]   | V Display F | Titer    |           |                                    |           | View Report    |
| Trans Type:<br>From Date: | [NONE]   | Trans Amou  | int [NO  | NE] V     |                                    | то        | Reset Filter   |
|                           | ١        | \           |          | you are d | month o<br>loing ban<br>ons for. 1 | r week th |                |

3. Once the report comes up on screen you need to click with the mouse and drag down the screen to select all the entries. Drag the mouse to the bottom of the screen to select all of the entries. Once they are all highlighted then right-mouse click and select Copy and then open Excel.

| 1                                                                                                    |                                                                                             | Balance and tra                                                                                                    | ansaction staten                                                                                             | ient                                                                                                    |                         |                                                                  |                 |    |
|----------------------------------------------------------------------------------------------------|---------------------------------------------------------------------------------------------|----------------------------------------------------------------------------------------------------|----------------------------------------------------------------------------------------------------|----------------------------------------------------------------------------------------------------|-------------------------|------------------------------------------------------------------|-----------------|----|
|                                                                                                    | -                                                                                           | Deintad : Turadare                                                                                                    | August 20, 2013 01:12                                                                                        | .57                                                                                                    |                         |                                                                  |                 |    |
|                                                                                                    |                                                                                             | PM                                                                                                    | rugust 20, 2013 01.1.                                                                                        |                                                                                                    |                         |                                                                  |                 |    |
|                                                                                                    |                                                                                             |                                                                                                    |                                                                                                    |                                                                                                    |                         |                                                                  |                 |    |
|                                                                                                    | ~                                                                                           | By user :                                                                                                    |                                                                                                    |                                                                                                    |                         |                                                                  |                 |    |
| ccount Na                                                                                                    | ame                                                                                         | CURRENT                                                                                                    | ACCOUNTS                                                                                                    |                                                                                                    | 0                       |                                                                  |                 |    |
| ccount N                                                                                                    | umber                                                                                       | 4                                                                                                    |                                                                                                    |                                                                                                    |                         |                                                                  |                 |    |
| ccount N                                                                                                    |                                                                                             |                                                                                                    |                                                                                                    |                                                                                                    |                         |                                                                  |                 |    |
|                                                                                                    | 30                                                                                          |                                                                                                    |                                                                                                    |                                                                                                    |                         |                                                                  |                 |    |
| urrency                                                                                                    |                                                                                             | EUR                                                                                                    |                                                                                                    |                                                                                                    |                         |                                                                  |                 |    |
|                                                                                                    |                                                                                             |                                                                                                    | Click with                                                                                                   | mouse and                                                                                                 | duag to cale            |                                                                  |                 |    |
| onversion                                                                                                    | n data={0]                                                                                  |                                                                                                    |                                                                                                    |                                                                                                    | arag to sele            | ct all the transactions. Right                                   | mouse click whe |    |
|                                                                                                    | in date-102                                                                                 | /01/20023                                                                                                    |                                                                                                    |                                                                                                    |                         | ct all the transactions. Right                                   |                 | 11 |
|                                                                                                    |                                                                                             |                                                                                                    | all transac                                                                                                  | tions are hig                                                                                             |                         | ct all the transactions. Right<br>id select copy. Open Excel, ri |                 |    |
|                                                                                                    |                                                                                             | riod 01/07/2013 to 06/07/2013                                                                                                    |                                                                                                    | tions are hig                                                                                             |                         |                                                                  |                 |    |
| count Sta                                                                                                    | itement for Pe                                                                              | riod 01/07/2013 to 06/07/2013                                                                                                    | all transac<br>and select                                                                                    | tions are hig<br>Paste.                                                                                   | hlighted ar             |                                                                  |                 | 11 |
| count Sta                                                                                                    |                                                                                             | riod 01/07/2013 to 06/07/2013                                                                                                    | all transac                                                                                                  | tions are hig<br>Paste.                                                                                   | hlighted ar             |                                                                  |                 |    |
| count Star                                                                                                    | ate Value Da                                                                                | riod 01/07/2013 to 06/07/2013                                                                                                    | all transac<br>and select<br>Debit Amount Cree                                                               | tions are hig<br>Paste.                                                                                   | hlighted ar             |                                                                  |                 |    |
| count Star                                                                                                    | atement for Pe<br>ate Value Da<br>N/A<br>N/A                                                | riod 01/07/2013 to 06/07/2013                                                                                                    | all transac<br>and select<br>Debit Amount Cree<br>-10.00                                                     | tions are hig<br>Paste.<br>It Amount Balar                                                                | hlighted ar             |                                                                  |                 |    |
| count Star<br>osting Da<br>v06/2013<br>/07/2013<br>/07/2013                                                                                                    | atement for Pe<br>Ate Value Da<br>N/A<br>N/A<br>N/A                                         | riod 01/07/2013 to 06/07/2013                                                                                                    | all transac<br>and select<br>Debit Amount Cree<br>-10.00<br>-30.15                                           | tions are hig<br>Paste.<br>It Amount Balar                                                                | hlighted ar             |                                                                  |                 |    |
| count Star<br>005/2013<br>107/2013<br>107/2013<br>107/2013                                                                                                    | atement for Pe<br>N/A<br>N/A<br>N/A<br>N/A<br>N/A                                           | riod 01/07/2013 to 06/07/2013                                                                                                    | all transac<br>and select<br>Debit Amount Cree<br>-10.00                                                     | tions are hig<br>Paste.<br>It Amount Balan                                                                | hlighted ar             |                                                                  |                 |    |
| count Star<br>osting Dat<br>k06/2013<br>/07/2013<br>/07/2013<br>/07/2013<br>/07/2013                                                                                                    | atement for Pe<br>N/A<br>N/A<br>N/A<br>N/A<br>N/A<br>N/A<br>N/A                             | riod 01/07/2013 to 06/07/2013                                                                                                    | all transac<br>and select<br>Debit Amount Cree<br>-10.00<br>-30.15<br>-120.00                                | tions are hig<br>Paste.<br>It Amount Balar                                                                | hlighted ar             |                                                                  |                 |    |
| count Star<br>osting Da<br>v06/2013<br>v07/2013<br>v07/2013<br>v07/2013<br>v07/2013<br>v07/2013                                                                                                    | atement for Pe<br>N/A<br>N/A<br>N/A<br>N/A<br>N/A                                           | riod 01/07/2013 to 06/07/2013                                                                                                    | all transac<br>and select<br>Debit Amount Cree<br>-10.00<br>-30.15                                           | tions are hig<br>Paste.<br>It Amount Balan                                                                | hlighted ar             |                                                                  |                 |    |
| count Star<br>osting DE<br>v06/2013<br>107/2013<br>107/2013<br>107/2013<br>107/2013<br>107/2013<br>107/2013<br>107/2013                                                                                                    | Itement for Pe                                                                              | riod 01.07/2013 to 06/07/2013                                                                                                    | all transac<br>and select<br>Debit Amount Cree<br>-10.00<br>-30.15<br>-120.00                                | tions are hig<br>Paste.<br>iii Amount Balan<br>0.00<br>18.15                                              | hlighted ar             |                                                                  |                 |    |
| count Star<br>osting DE<br>v06/2013<br>107/2013<br>107/2013<br>107/2013<br>107/2013<br>107/2013<br>107/2013<br>107/2013<br>107/2013                                                                                                    | Itement for Pe                                                                              | tiod 01/07/2013 to 06/07/2013                                                                                                    | all transac<br>and select<br>Debit Amount Cree<br>-10.00<br>-30.15<br>-120.00                                | tions are hig<br>Paste.<br>(it <u>Amount</u> <u>Beter</u><br>0.00<br>18.15<br>214.02                      | hlighted ar             |                                                                  |                 |    |
| count Star<br>osting D2<br>wo6/2013<br>107/2013<br>107/2013<br>107/2013<br>107/2013<br>107/2013<br>107/2013<br>107/2013<br>107/2013<br>107/2013                                                                                                    | Itement for Pe<br>NIA<br>NIA<br>NIA<br>NIA<br>NIA<br>NIA<br>NIA<br>NIA<br>NIA               | tiod 01/07/2013 to 06/07/2013 te Natrative OPPNING BALANCE EM5892070/06/30082 EM5892070/06/30082                                                                                                    | all transac<br>and select<br>Debit Amount Cree<br>-10.00<br>-30.15<br>-120.00                                | tions are hig<br>Paste.<br>If Anomal EFFE<br>0.00<br>18.15<br>214.02<br>226.32                            | 11,735.88               |                                                                  |                 |    |
| count Star<br>05(1112 D2)<br>06(2013<br>07/2013<br>07/2013<br>07/2013<br>07/2013<br>07/2013<br>07/2013<br>07/2013<br>07/2013                                                                                                    | Itement for Pe<br>N/A<br>N/A<br>N/A<br>N/A<br>N/A<br>N/A<br>N/A<br>N/A<br>N/A               | ited 01/07/2013 to 06/07/2013     OPENING BALANCE     EM599207010430082     EM53066300470082     EM53066300470082     EM5270020204                                                                                                    | all transac<br>and select<br>Debif Amount Cres<br>-10.00<br>-30.15<br>-120.00<br>-43.04<br>-63.04            | tions are hig<br>Paste.<br>If Anomal EFFE<br>0.00<br>18.15<br>214.02<br>226.32                            | 11,735.88               |                                                                  |                 |    |
| count Star<br>006/2013<br>107/2013<br>107/2013<br>107/2013<br>107/2013<br>107/2013<br>107/2013<br>107/2013<br>107/2013<br>107/2013<br>107/2013<br>107/2013                                                                                                    | tement for Pe<br>NA<br>NA<br>NA<br>NA<br>NA<br>NA<br>NA<br>NA<br>NA<br>NA<br>NA<br>NA<br>NA | Kitratine     OPENING BALANCE     EM5992070106430382     EM53960300470382     EM537006290470382     EM537006290470382     EM537006290470382     EM537006290470382     EM537006290470382                                                                                                    | all transac<br>and select<br><b>Debif Amount Cree</b><br>-1000<br>-3015<br>-12000<br>-6304<br>-6304<br>-1375 | tions are hig<br>Paste.<br>If Anomal EFFE<br>0.00<br>18.15<br>214.02<br>226.32                            | 11,735.88               |                                                                  |                 |    |
| count Star<br>social De<br>social Star<br>social Star<br>social S | tement for Pe<br>NA<br>NA<br>NA<br>NA<br>NA<br>NA<br>NA<br>NA<br>NA<br>NA<br>NA<br>NA<br>NA | icid 01/07/2013 to 06/07/2013           Icid 01/07/2013 to 06/07/2013           Icid 01/07/2013 to 06/07/2013           Icid 02/07/06/1008           EMS962070106/10082           EMS36063006470082           EMS37008290470082           CPICARPHONEWAREHOU DD           OPICARPHONEWAREHOU DD           Icid 02/07/06/10082           EMS3000470082           EMS3008200470082           EMS3000470082           EMS300080470082           EMS300700843082 | all transac<br>and select<br><b>Debif Amount Cree</b><br>-1000<br>-3015<br>-12000<br>-6304<br>-6304<br>-1375 | tions are hig<br>Paste.                                                                                   | 11.735.86<br>11.2578.77 |                                                                  |                 |    |
| count Sta                                                                                                    | tement for Pe<br>NA<br>NA<br>NA<br>NA<br>NA<br>NA<br>NA<br>NA<br>NA<br>NA<br>NA<br>NA<br>NA | Example         Standing           OPENING BALANCE         0           DPENING BALANCE         0           EMSS92070106430382         0           EMS3900050470382         0           OPECARPHONEWAREHOU DD         0           OPICARPHONEWAREHOU DD         0           IHOTEL BEDROOM SOLU         0                                                                                                    | all transac<br>and select<br><b>Debif Amount Cree</b><br>-1000<br>-3015<br>-12000<br>-6304<br>-6304<br>-1375 | tions are hig<br>Paste.<br><b>If Amount EFFET</b><br>0.00<br>18.15<br>214.02<br>226.32<br>607.62<br>70.18 | 11,735.88               |                                                                  |                 |    |

Unit 3, KTI Centre, Deer Park, Park Road, Killarney, Co. Kerry

Tel: 1890 767 848 / 064 6632112 · Email: contact@sortmybooks.com · Web: www.sortmybooks.com

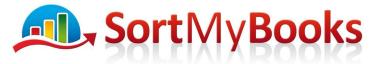

## Award Winning Online Accounting Software

4. When you have Excel open right-mouse click and select Paste to paste all the transactions.

|    | 010           | •         | JA TENNILOAN    |          |           |         |   |
|----|---------------|-----------|-----------------|----------|-----------|---------|---|
|    |               |           |                 |          |           |         |   |
|    |               |           |                 |          |           |         |   |
|    | А             | В         | С               | D        | E         | F       | G |
| 1  |               |           |                 |          |           |         |   |
| 2  | Posting Date  | Value Dat | Narrative       | Debit Am | Credit Am | Balance |   |
| 3  | 26/02/2014    | N/A       | BALANCE FORWARD |          |           | 742     |   |
| 4  | 27/02/2014    | N/A       | RADLEYS         |          | 2400      | 3142    |   |
| 5  | 27/02/2014    | N/A       | HAMISHES        |          | 755       | 3897    |   |
| 6  | 28/02/2014    | N/A       | WHITE CASTLE    |          | 1929.5    | 5826.5  |   |
| 7  | 28/02/2014    | N/A       | BOI BOL CHARGE  | -15      |           | 5811.5  |   |
| 8  | 28/02/2014    | N/A       | EIRCOM          | -75.94   |           | 5735.56 |   |
| 9  | 3/3/2014      | N/A       | WOODYS          | -104.15  |           | 5631.41 |   |
| 10 | 3/3/2014      | N/A       | BNI             | -37.65   |           | 5593.76 |   |
| 11 | 3/3/2014      | N/A       | ROS             | -950     |           | 4643.76 |   |
| 12 | 3/3/2014      | N/A       | TO NAGASET      | -782.23  |           | 3861.53 |   |
| 13 | 3/3/2014      | N/A       | TERM LOAN       | -400     |           | 3461.53 |   |
| 14 | 3/3/2014      | N/A       | 123.IE          | -58      |           | 3403.53 |   |
| 15 |               |           |                 |          |           |         |   |
| 16 | End of Report |           |                 |          |           |         |   |
| 17 |               |           |                 |          |           |         |   |

- 5. Save the file on to your computer, it is a good idea to save it with a name that includes its date range because you'll be doing this exercise probably once a month or maybe even more frequently.
- Log-in to SortMyBooks and click on Accounts and Statements and then click on your BOI account and on the next screen click on the Format dropdown and choose BOI – see screenshots below

| $\longrightarrow$                                                      | BOI Current B |                                                                                                    | Last reconciled at 30/12<br>9,726.75                                                                 | 2/2013 bal | 17,807.04                                                                                                    |
|------------------------------------------------------------------------|---------------|----------------------------------------------------------------------------------------------------|----------------------------------------------------------------------------------------------------|------------|----------------------------------------------------------------------------------------------------|
| Click on the Bank<br>Account you are<br>uploading the<br>statement for | CSV C         | CSV / XML Upload<br>Most likely your On-Line banking<br>an export your statement in<br>ompatible CSV format. | Scan / Software<br>Purchase a software which can<br>convert your paper statement into<br>CSV format. | ÷          | Data Entry Service<br>Authorize a 3rd party company<br>who will type in all your invoices<br>into your account. |

Select the format BOI and click on Upload Now and browse to where you saved your bank file.

Unit 3, KTI Centre, Deer Park, Park Road, Killarney, Co. Kerry

Tel: 1890 767 848 / 064 6632112 • Email: contact@sortmybooks.com • Web: www.sortmybooks.com

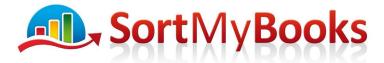

## Award Winning Online Accounting Software

| Import Bank Statments                       |                                        |
|---------------------------------------------|----------------------------------------|
| Format:                                     | BOI ÷ Make sure format selected is BOI |
| Click To Upload File:                       | Upload New                             |
| Bank Account:                               | BOI Current ÷                          |
| To download the sample csv template file, p | ease <u>Click here</u>                 |

Unit 3, KTI Centre, Deer Park, Park Road, Killarney, Co. Kerry
Tel: 1890 767 848 / 064 6632112 • Email: contact@sortmybooks.com • Web: www.sortmybooks.com
Directors: Anne Hannan, Aileen Hannan and Thomas Cruz • VAT Reg No: 6341844L • Company Reg No: 321844 • Registered Company Address: Laharn, Faha, Killarney, Co. Kerry